ПРИЛОЖЕНИЕ к ОПОП по специальности 38.02.01Экономика и бухгалтерский учет (предприятия торговли)

# **РАБОЧАЯ ПРОГРАММА УЧЕБНОЙ ДИСЦИПЛИНЫ ОП.09 ИНФОРМАЦИОННЫЕ ТЕХНОЛОГИИ В ПРОФЕССИОНАЛЬНОЙ ДЕЯТЕЛЬНОСТИ**

38.02.01Экономика и бухгалтерский учет (предприятия торговли)

### СОДЕРЖАНИЕ

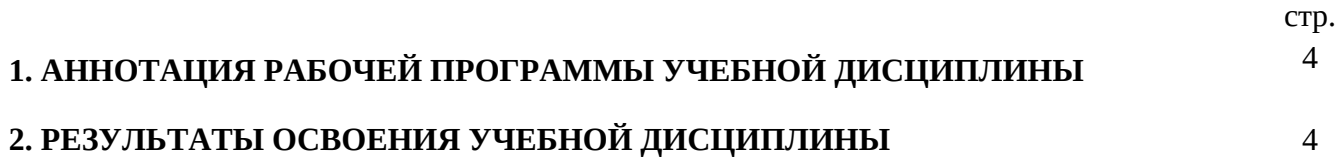

# **4 УСЛОВИЯ РЕАЛИЗАЦИИ РАБОЧЕЙ ПРОГРАММЫ УЧЕБНОЙ ДИСЦИПЛИНЫ**

16

### **1. АННОТАЦИЯ РАБОЧЕЙ ПРОГРАММЫ УЧЕБНОЙ ДИСЦИПЛИНЫ**

#### **ОП.09 Информационные технологии в профессиональной деятельности**

Учебная дисциплина ОП.02 Информационные технологии в профессиональной деятельности является частью программы подготовки специалистов среднего звена по специальности 38.02.01 Экономика и бухгалтерский учет (по отраслям).

Рабочая программа учебной дисциплины может быть использована в дополнительном профессиональном образовании и профессиональной подготовке специалистов в области банковского дела при наличии среднего (полного) общего образования. Опыт работы не требуется.

### <span id="page-2-2"></span><span id="page-2-0"></span>**2. РЕЗУЛЬТАТЫ ОСВОЕНИЯ УЧЕБНОЙ ДИСЦИПЛИНЫ**

Результатом освоения программы учебной дисциплины<sup>[1](#page-2-1)</sup> является подготовка студентов к освоению профессиональных модулей ОПОП/ ППССЗ по специальности 38.02.01 Экономика и бухгалтерский учет и овладению общими компетенциями:

Результатом освоения программы профессионального модуля<sup>[2](#page-2-3)</sup> является овладение обучающимися видом профессиональной деятельности (ВПД) / видом деятельности (ВД) указывается вид профессиональной деятельности в соответствии с ФГОС, в том числе общими (ОК) компетенциями:

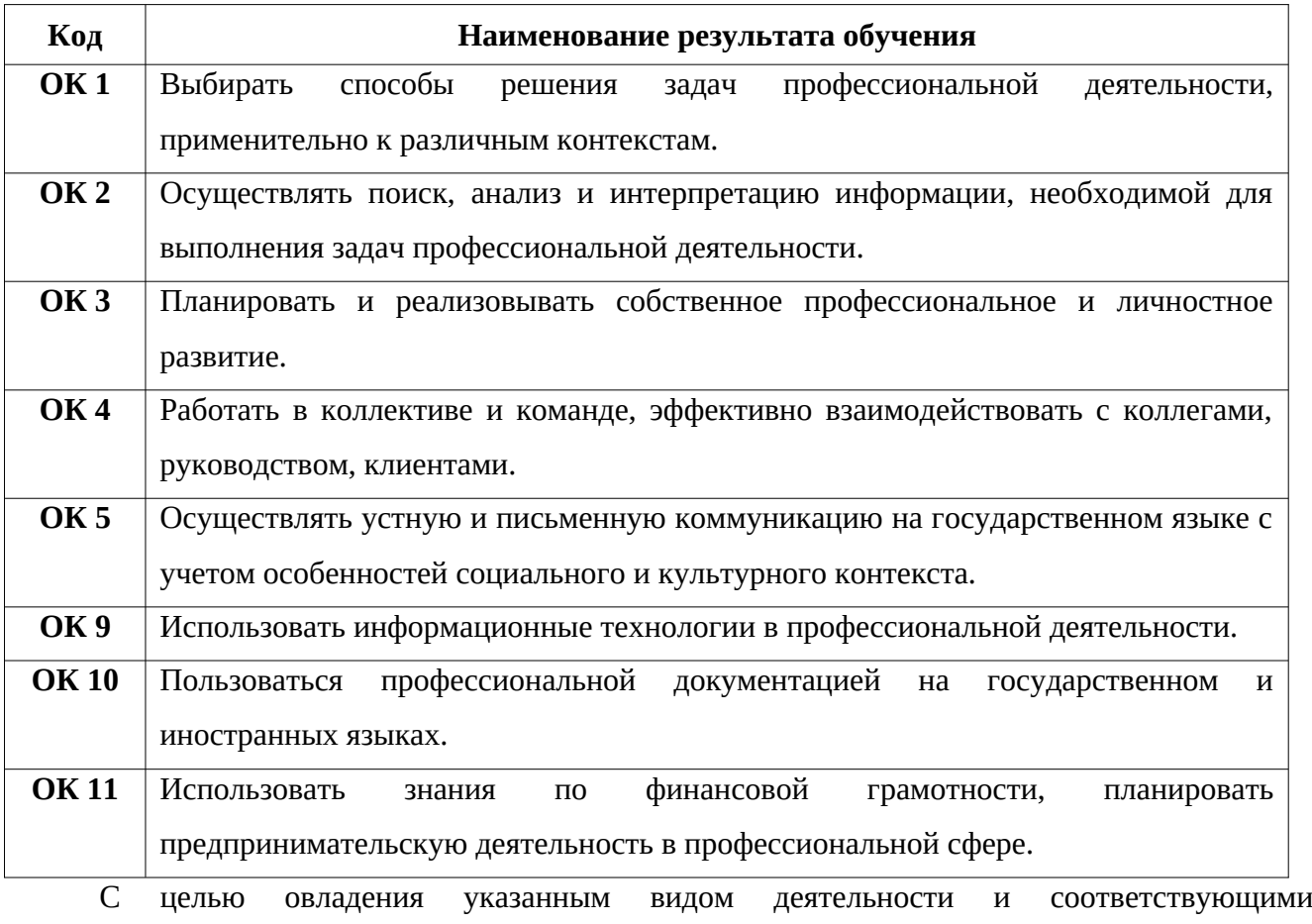

профессиональными и общими компетенциями, обучающийся в ходе освоения учебной дисциплины должен иметь умения и знания

<span id="page-2-3"></span><span id="page-2-1"></span>[<sup>1</sup>](#page-2-0) [2](#page-2-2)

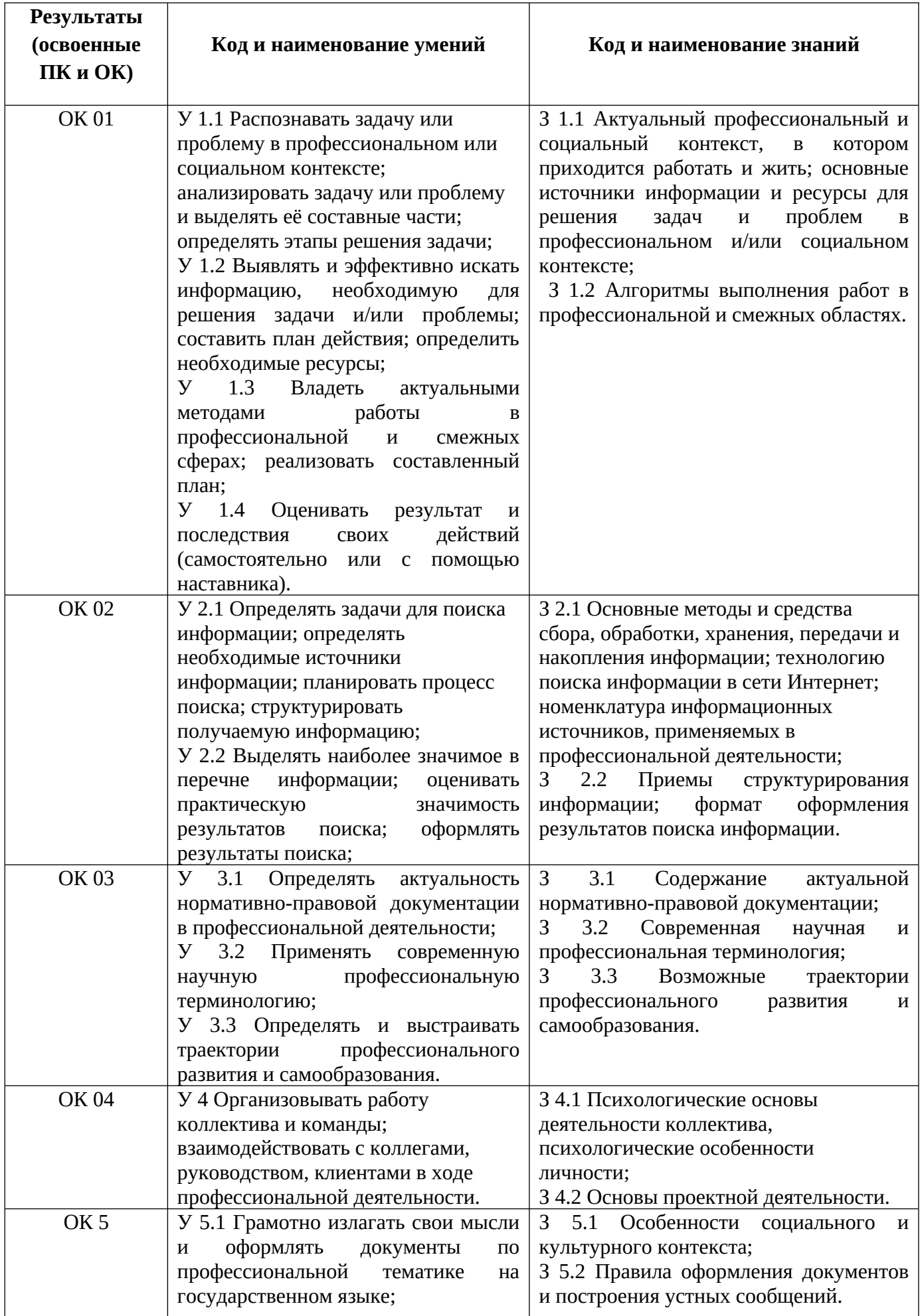

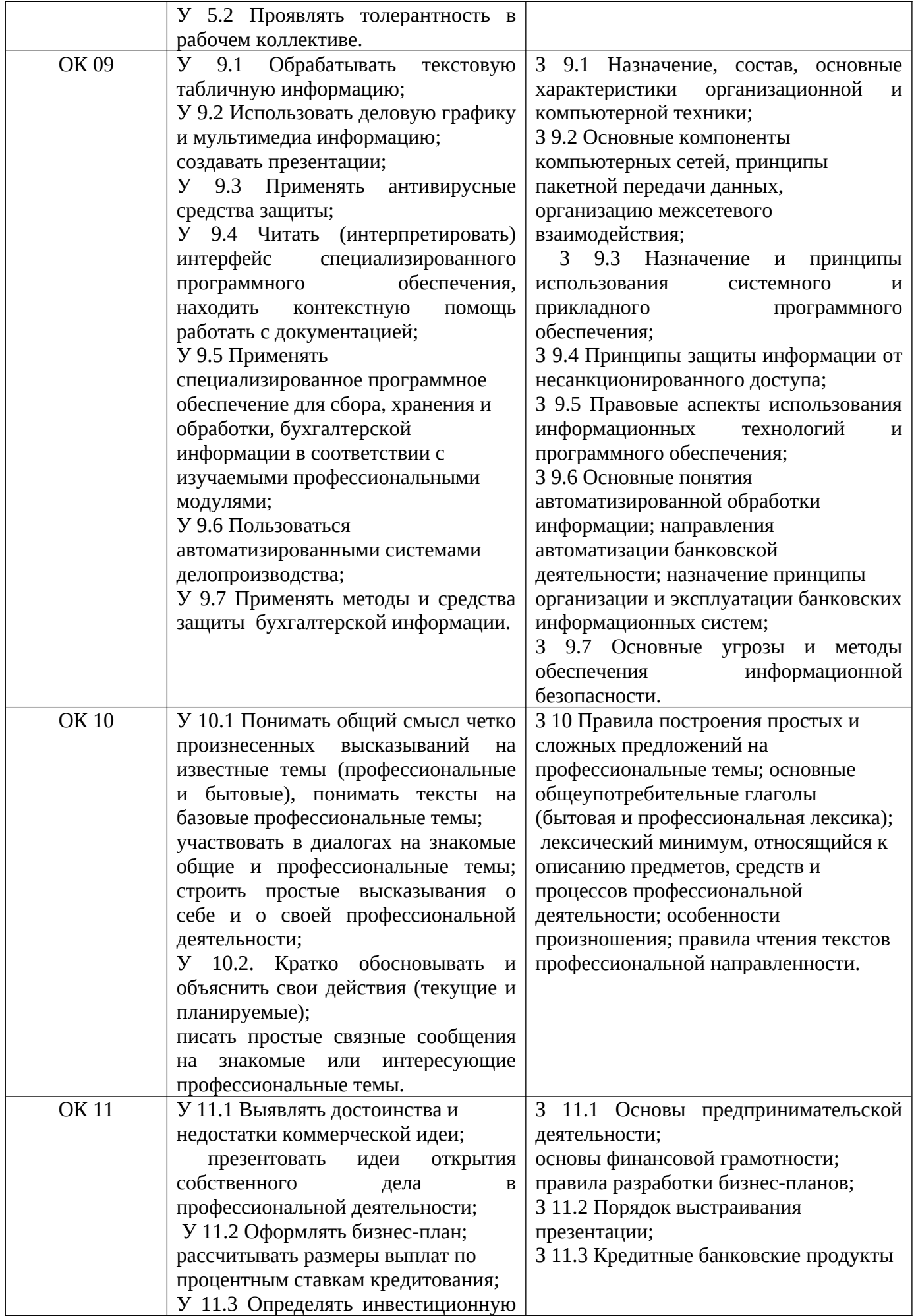

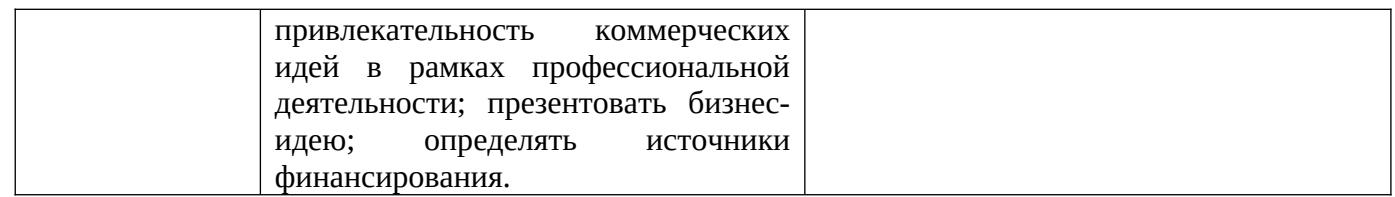

## **3. СТРУКТУРА И СОДЕРЖАНИЕ УЧЕБНОЙ ДИСЦИПЛИНЫ**

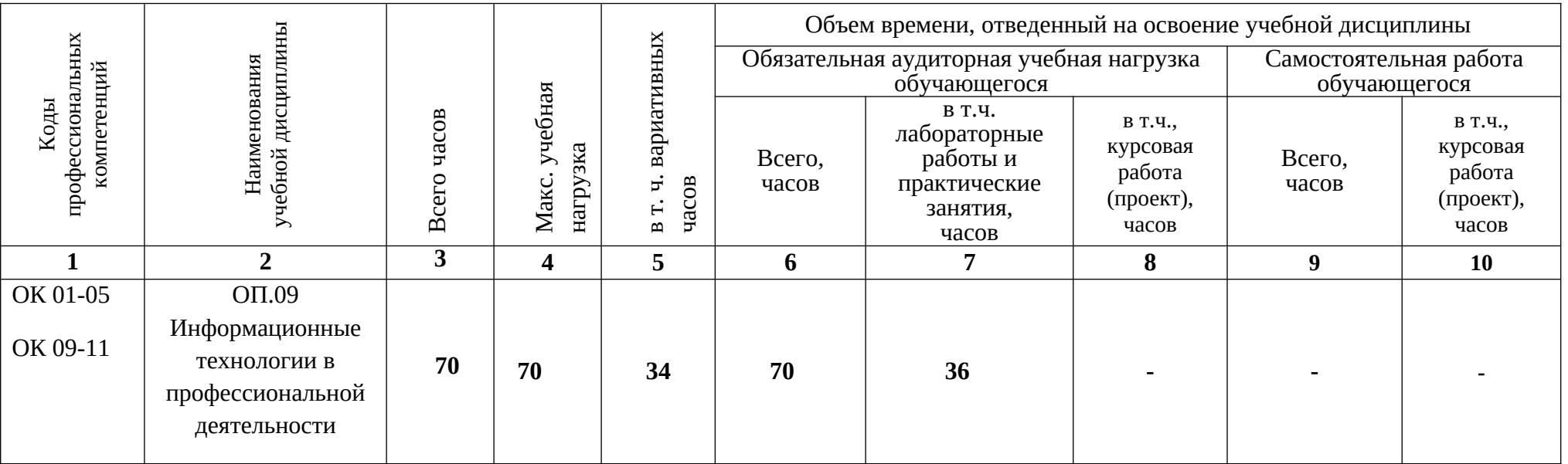

### **3.1. Структура учебной дисциплины ОП.09 «Информационные технологии в профессиональной деятельности»**

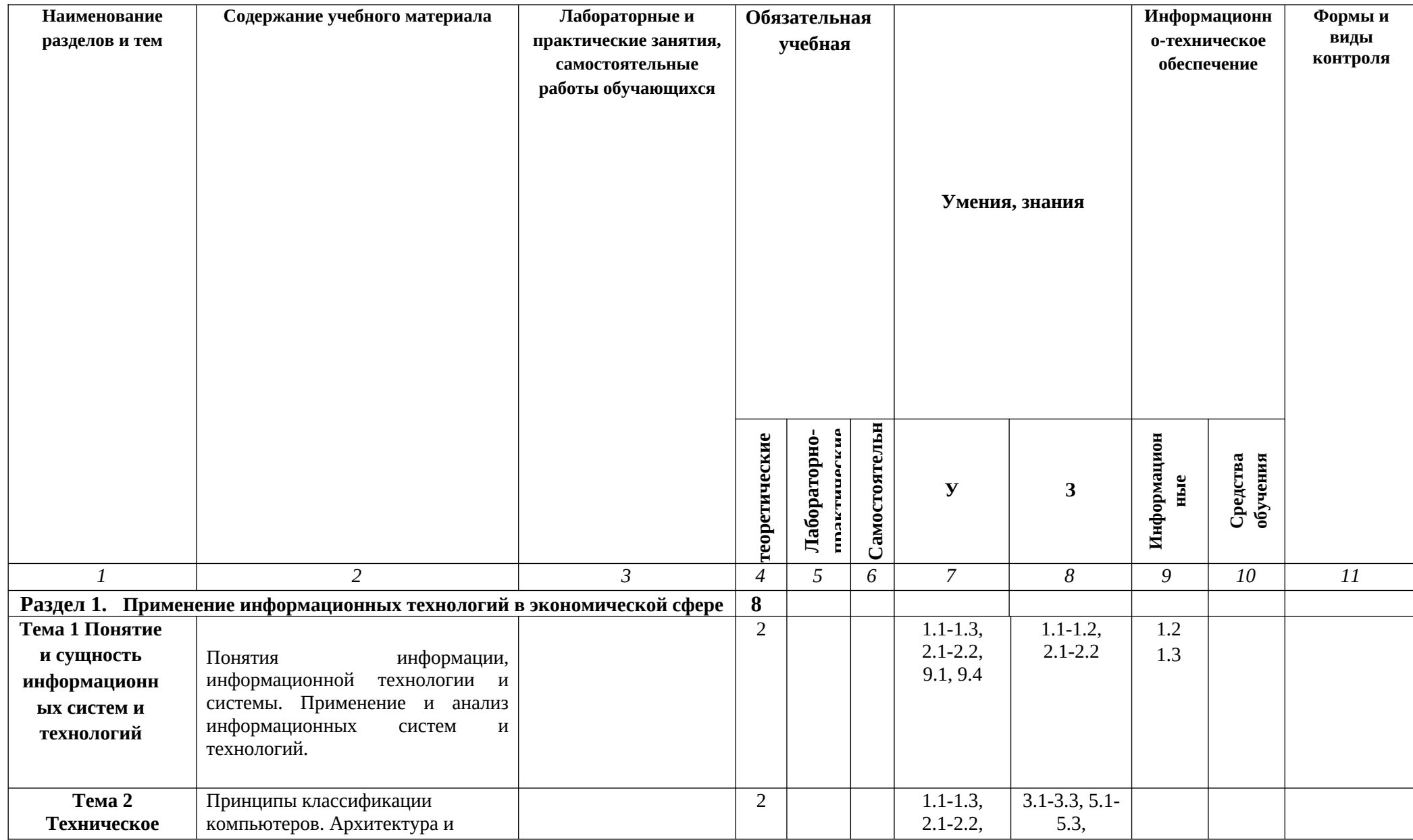

## **3.2. Содержание обучения по учебной дисциплине «Информационные технологии в профессиональной деятельности»**

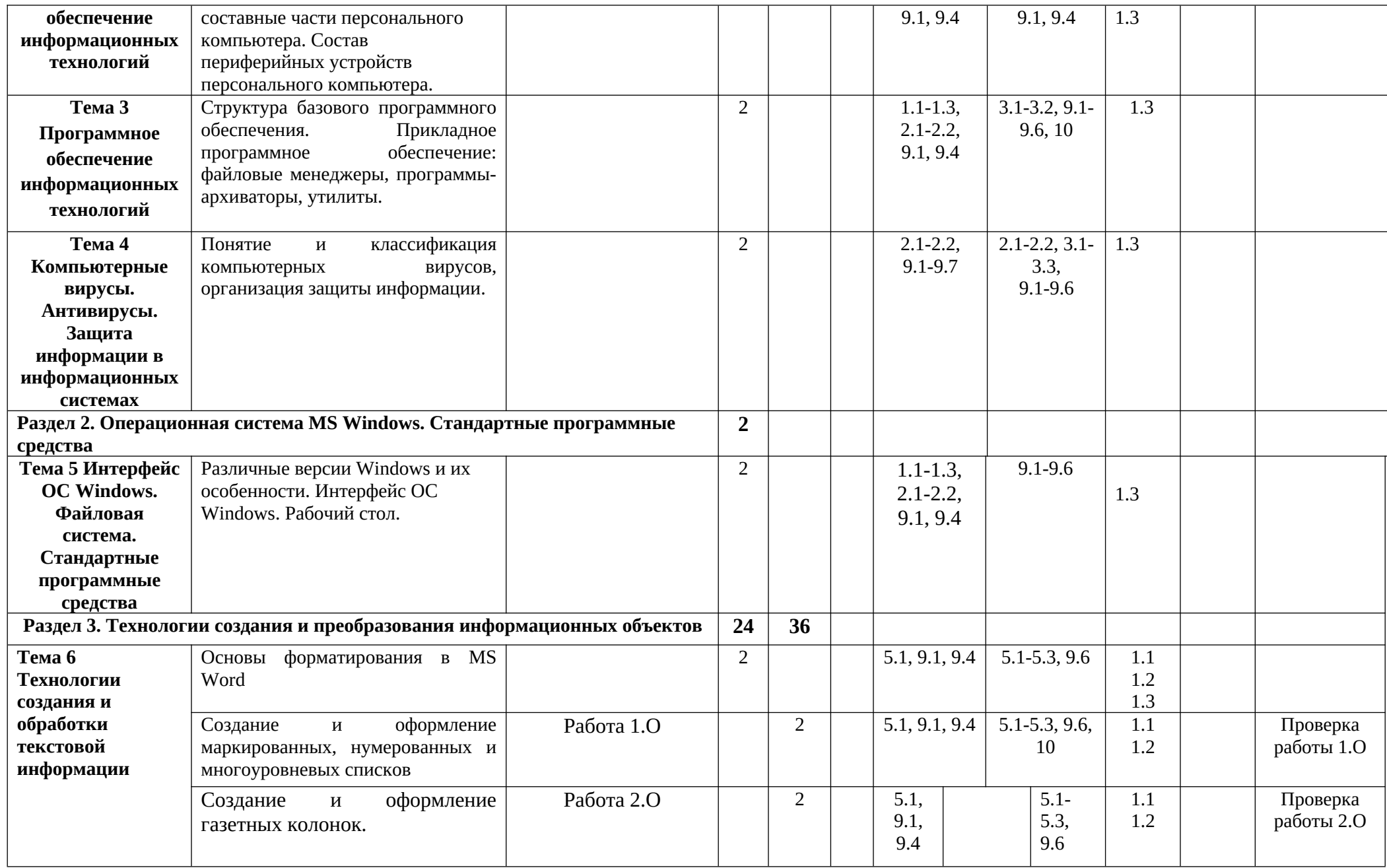

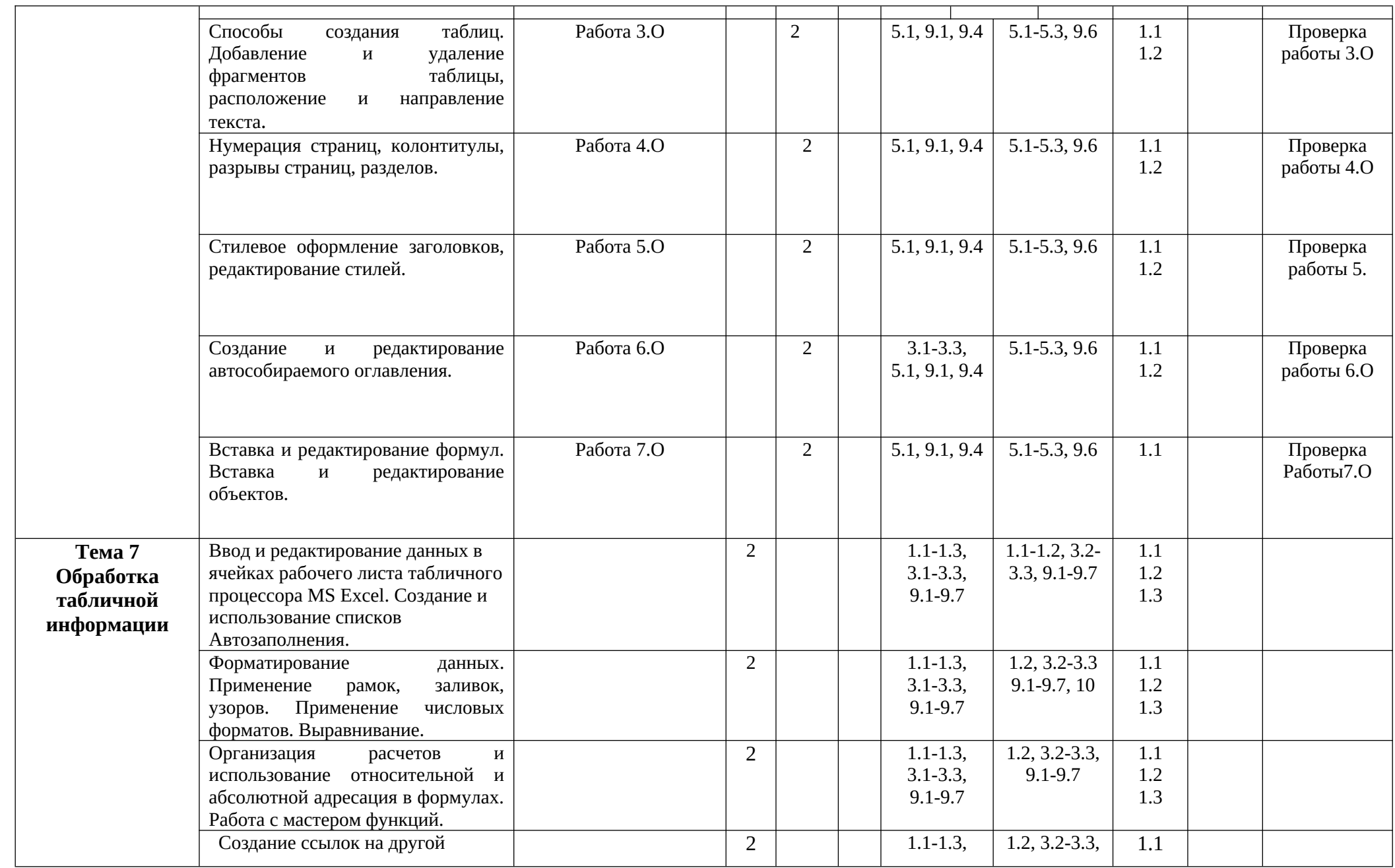

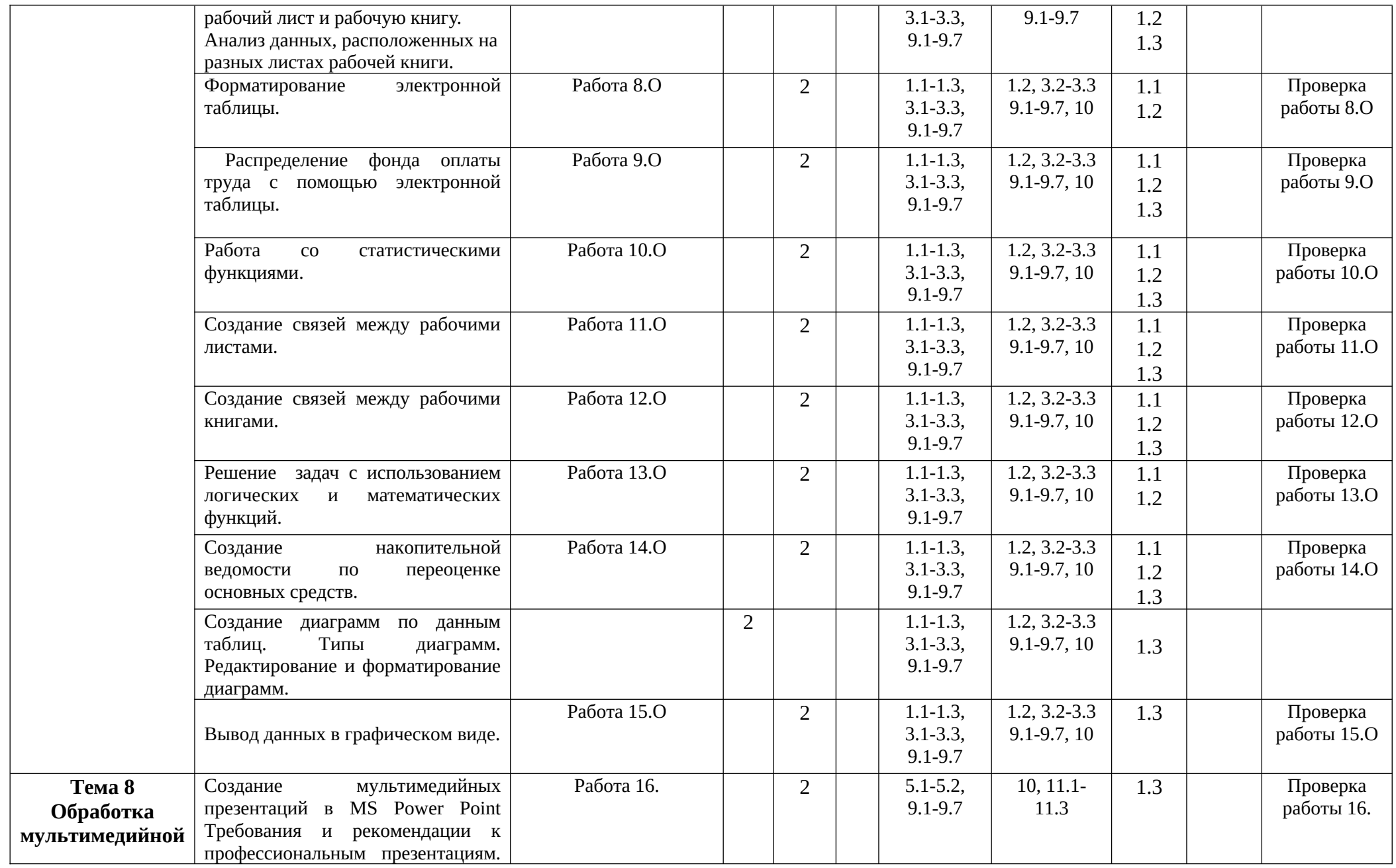

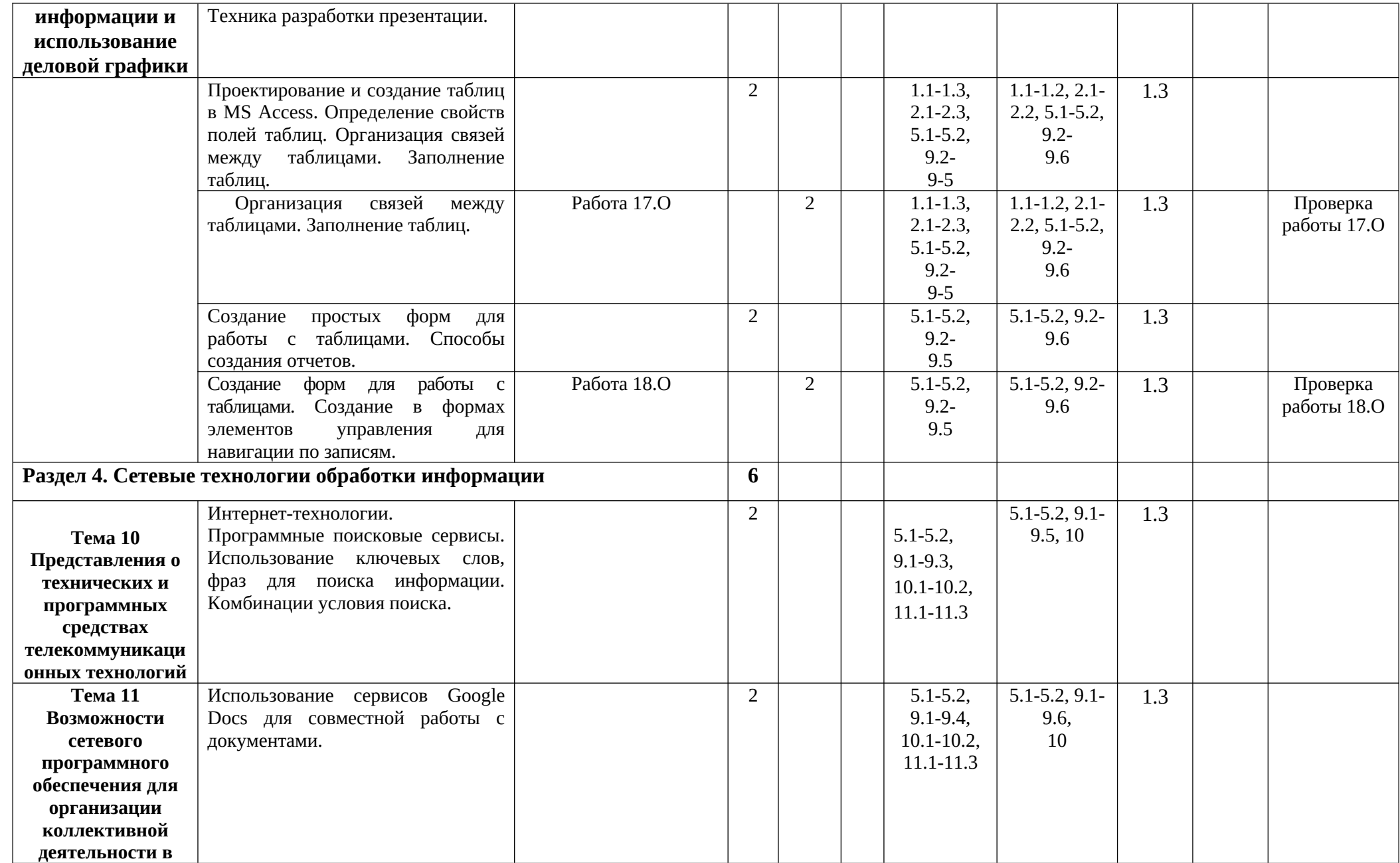

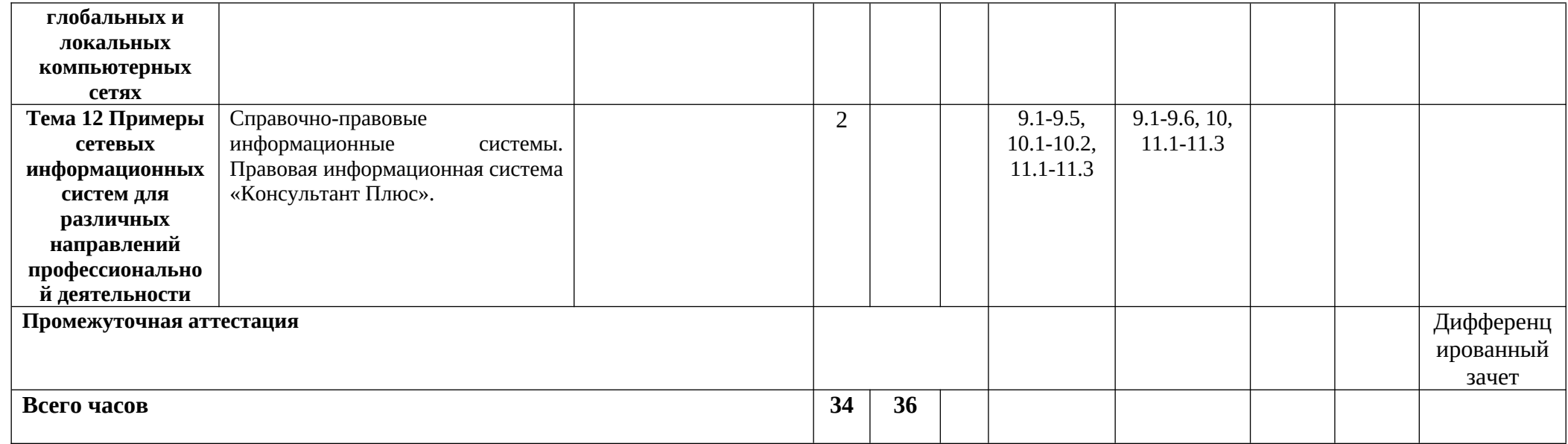

### **4. УСЛОВИЯ РЕАЛИЗАЦИИ РАБОЧЕЙ ПРОГРАММЫ УЧЕБНОЙ ДИСЦИПЛИНЫ**

### **4.1. Требования к минимальному материально-техническому обеспечению**

Реализация рабочей программы учебной дисциплины предполагает наличие учебного кабинета лаборатории «Лаборатория технических средств обучения, Лаборатория информационных технологий в профессиональной деятельности»

#### **Оборудование лаборатории и рабочих мест лаборатории**

- **1. Кабинет «**Лаборатория технических средств обучения**»:**
- 1.1. Стол преподавательский
- 1.2. Шкаф офисный
- 1.3. Интерактивная доска
- 1.4. Принтер
- 1.5. 14 ПК
- 1.6. Столы компьютерные
- 1.7. Столы прямые
- 1.8. Стулья крутящиеся
- 1.9. Windows 10, Office 2016
- **2. Лаборатория «**Лаборатория информационных технологий в профессиональной деятельности**»:**
- 2.1. Стол преподавательский
- 2.2. Шкаф офисный
- 2.3. Интерактивная доска
- 2.4. Принтер
- 2.5. 14 ПК
- 2.6. Столы компьютерные
- 2.7. Столы прямые
- 2.8. Стулья крутящиеся
- 2.9. Windows 10, Office 2016
- 2.1. Стол преподавательский
- 2.2. Шкаф офисный
- 2.3. Интерактивная доска
- 2.4. Принтер
- 2.5. 14 ПК
- 2.6. Столы компьютерные
- 2.7. Столы прямые
- 2.8. Стулья крутящиеся
- 2.9. Windows 10, Office 2016

### **4.2. Информационное обеспечение обучения Основные источники:**

1.1. Кузнецов, П.У. Информатика и информационные технологии в профессиональной деятельности: учебник / Кузнецов П.У. — Москва: Юстиция, 2018. — 214 с. — ISBN 978-5-4365- 2649-2. — URL: https://book.ru/book/933729 (дата обращения: 25.08.2020). — Текст: электронный.

1.2. Филимонова, Е.В. Информатика и информационные технологии в профессиональной деятельности: учебник / Филимонова Е.В. — Москва: Юстиция, 2020. — 213 с. — ISBN 978-5- 4365-4574-5. — URL: https://book.ru/book/935646 (дата обращения: 25.08.2020). — Текст: электронный.

1.3. Прохорский, Г.В. Информатика и информационные технологии в профессиональной деятельности: учебное пособие / Прохорский Г.В. — Москва: КноРус, 2019. — 271 с. — ISBN 978- 5-406-01669-5. — URL: https://book.ru/book/936664 (дата обращения: 25.08.2020). — Текст: электронный.

## 2. **Дополнительные источники:**

### **Интернет-ресурсы**

2.1. http://www.school.edu.ru/ Российский общеобразовательный портал;

2.2. http://www.portalspo.ru/ интернет-портал СПО РФ;

2.3. http://www.spoportal.ru/ портал СПО "Новые технологии";

```
2.4. http://window.edu.ru/window/ Единое окно доступа к образовательным ресурсам. Каталог
```
### учебных продуктов;

 2.5. http://www.fcior.edu.ru/ ФЦИОР - Федеральный центр информационно-образовательных ресурсов. Каталог учебных модулей по дисциплинам